## **OOD** MENNTASKÓLINN

SKJALANÚMER: GL-0006 ÚTGÁFUDAGUR: 25.1.2022 ÚTGÁFA: 2 ÁBYRGÐARMAÐUR: SKRIFSTOFUSTJÓRI

## STUNDATÖFLUGERÐ - GÁTLISTI

## **Önn: <ÖNN>**

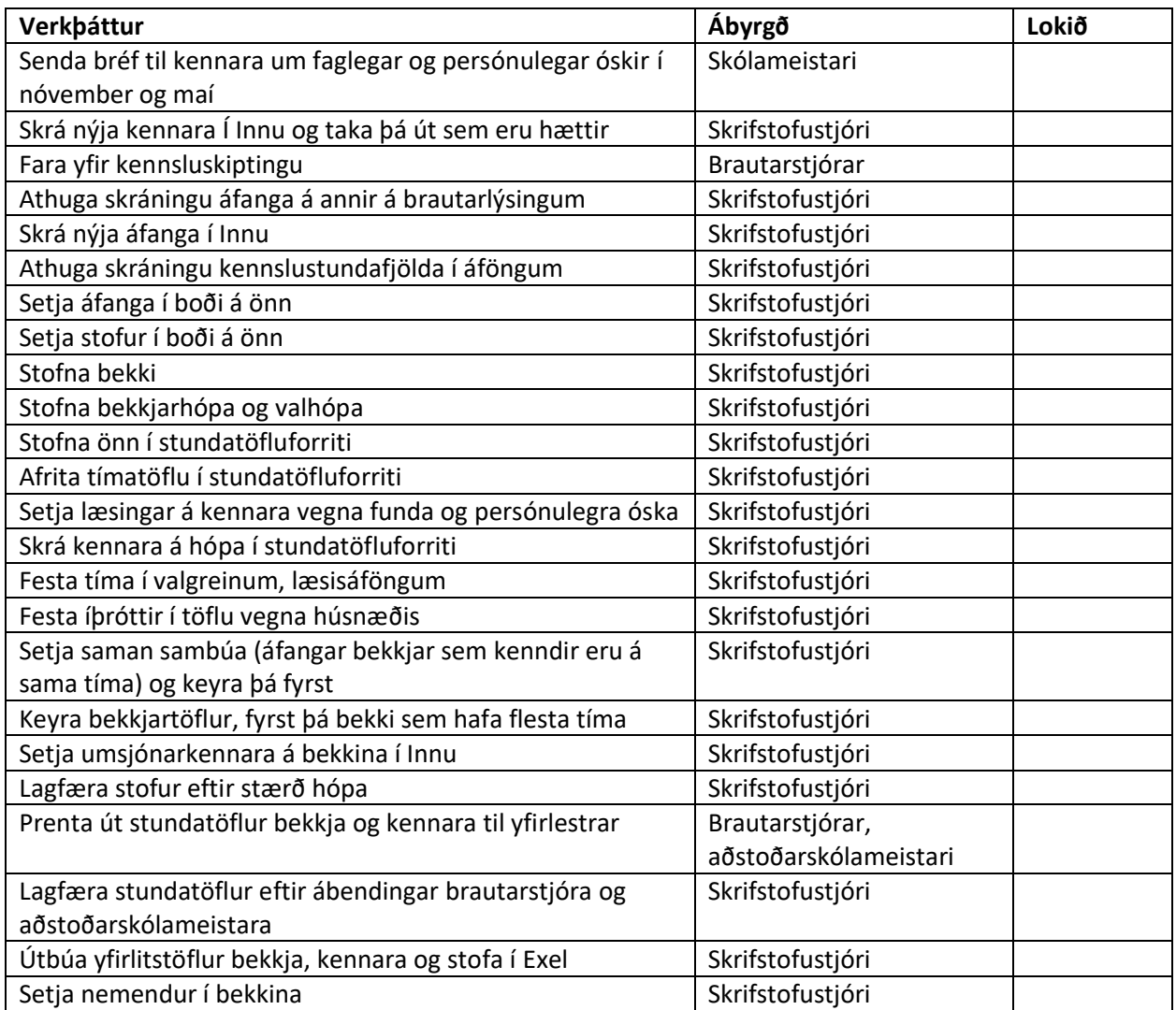

Þessi gátlisti tilheyrir VR-0013 Stundatöflugerð í Menntaskólanum á Akureyri og er vistaður í málasafni.